# RAK Academy IPK PYP **Computer Science** Grades 2 to 5 Scope and Sequence

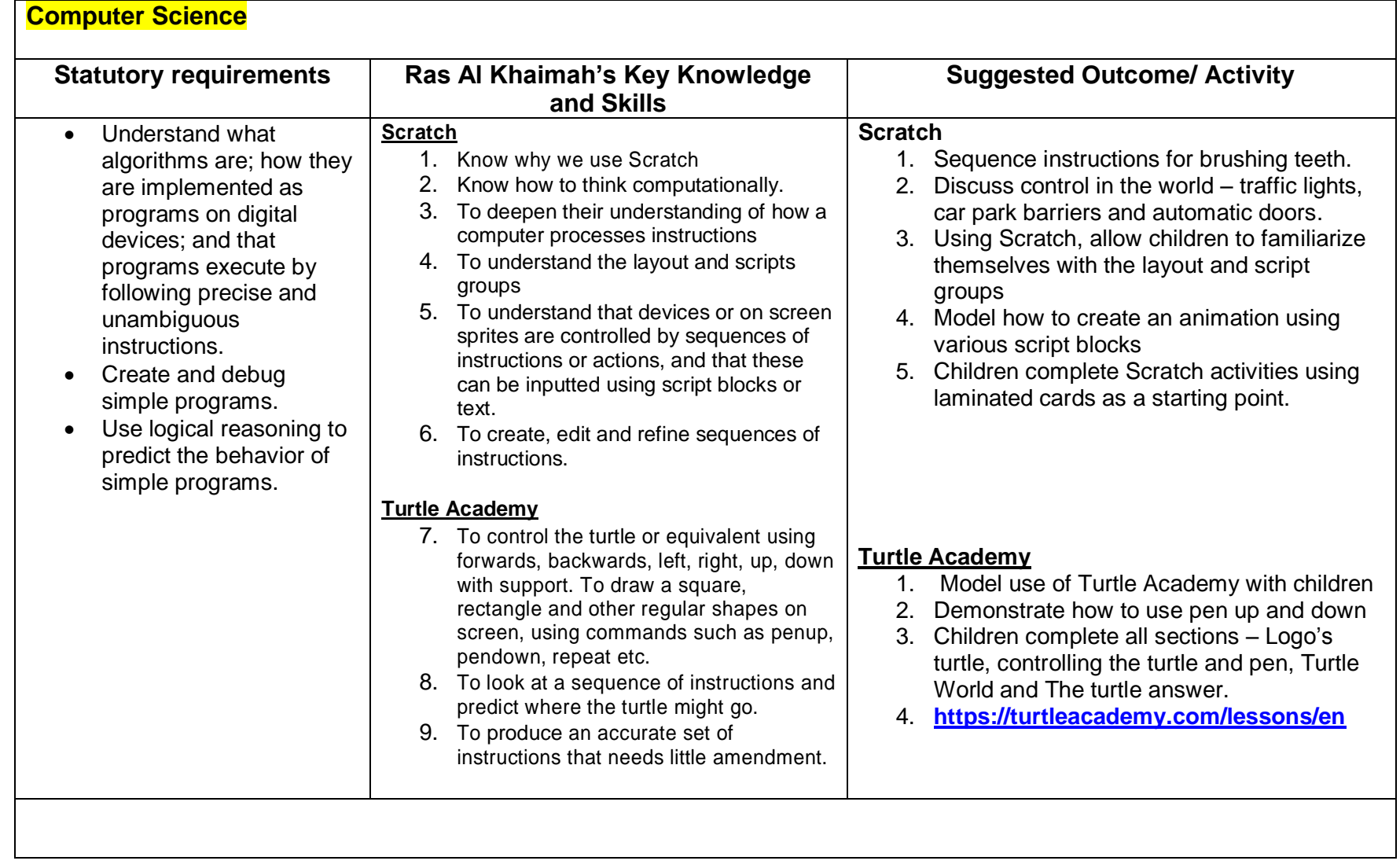

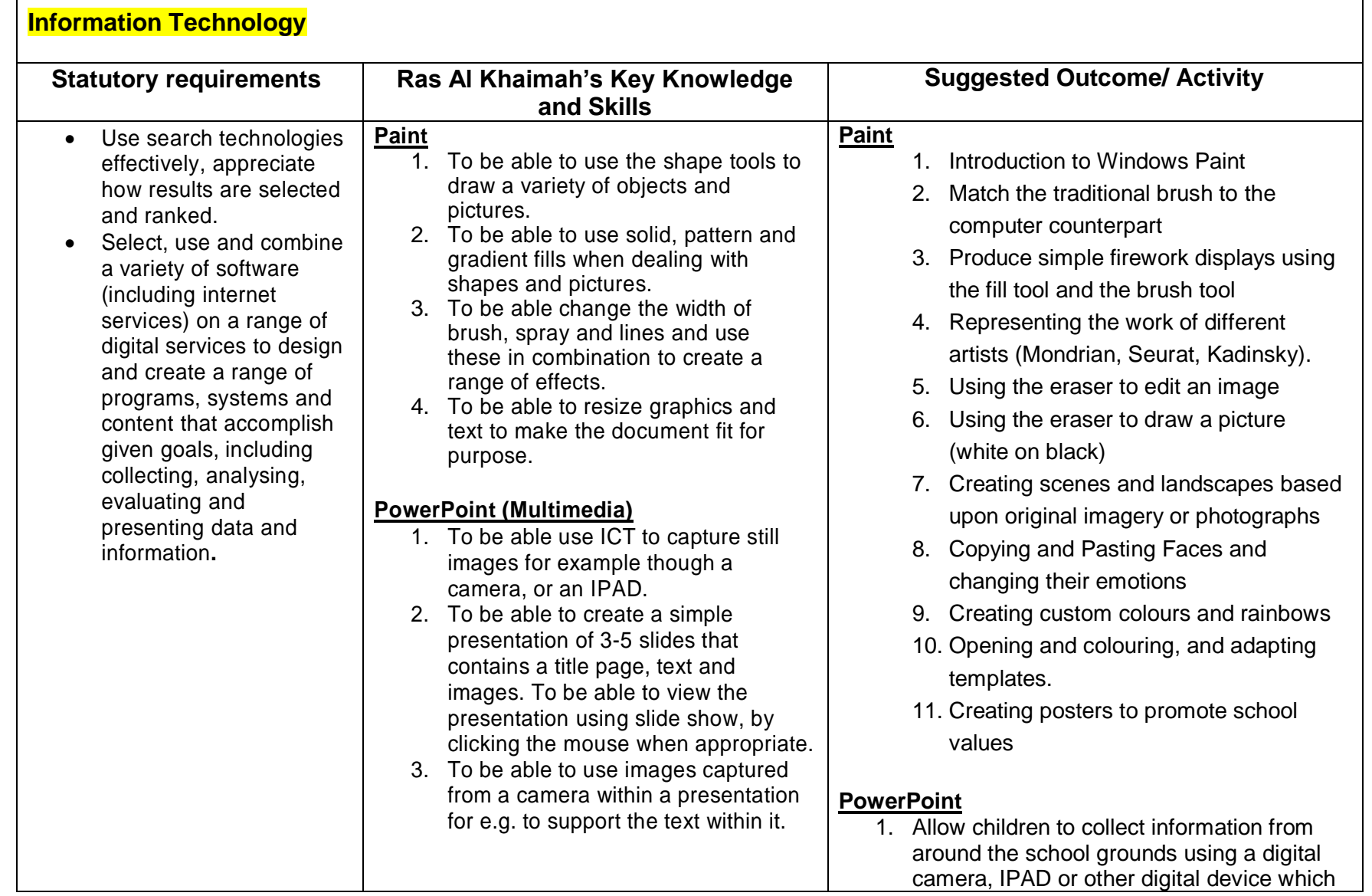

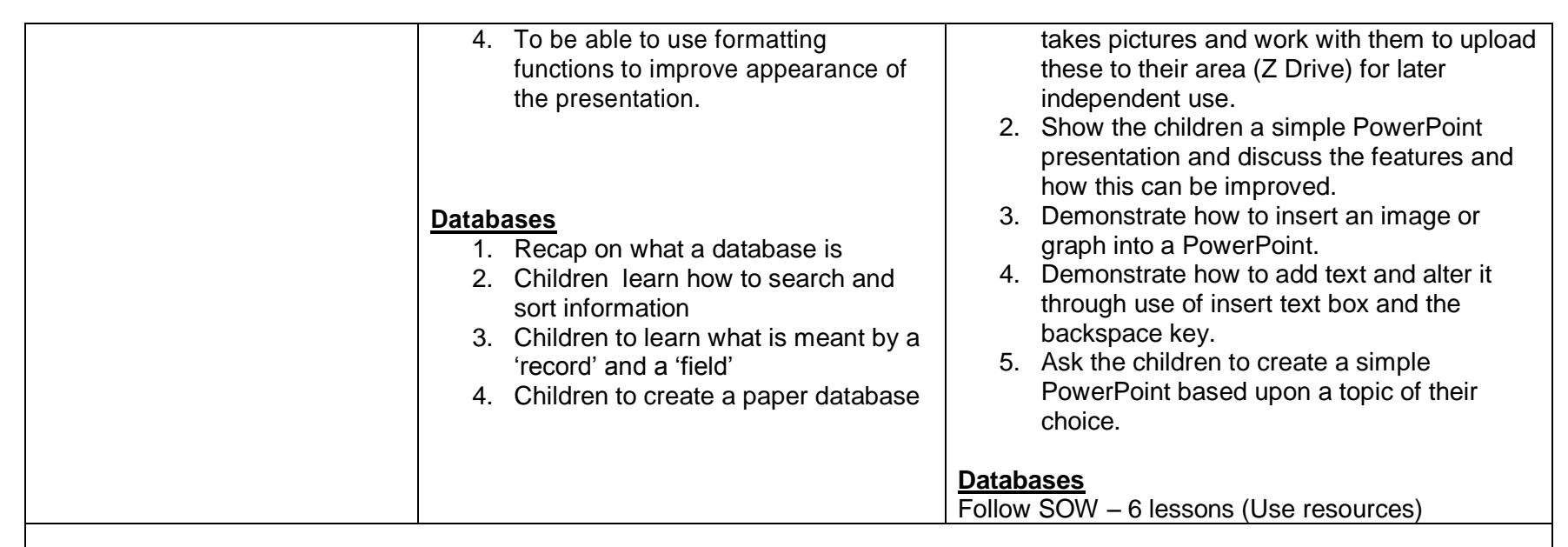

#### **Digital Literacy**

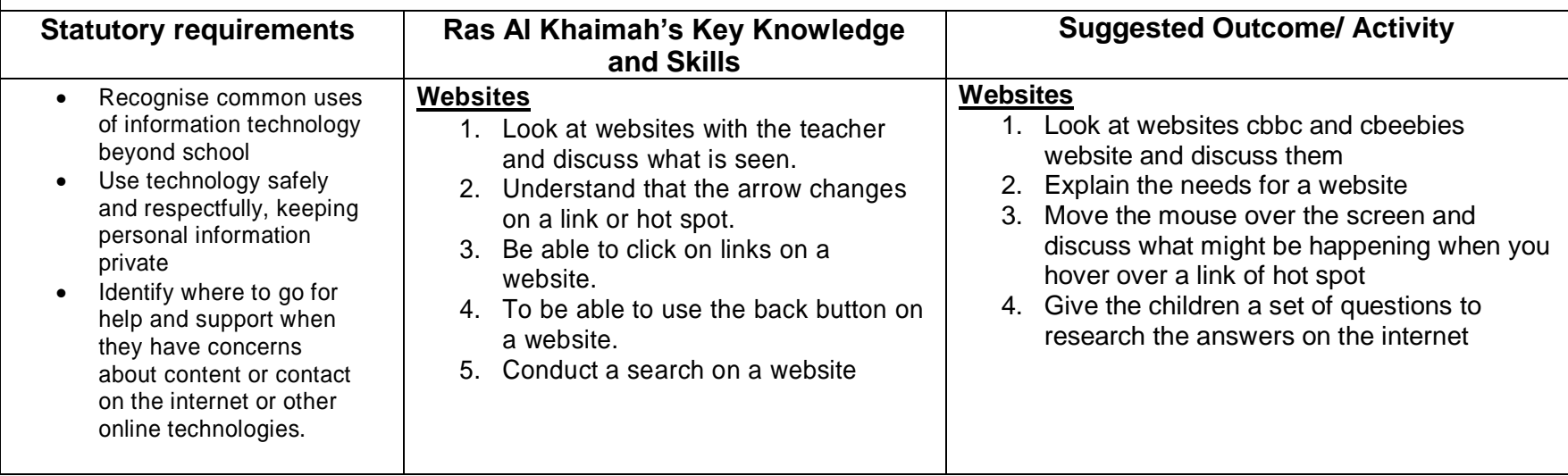

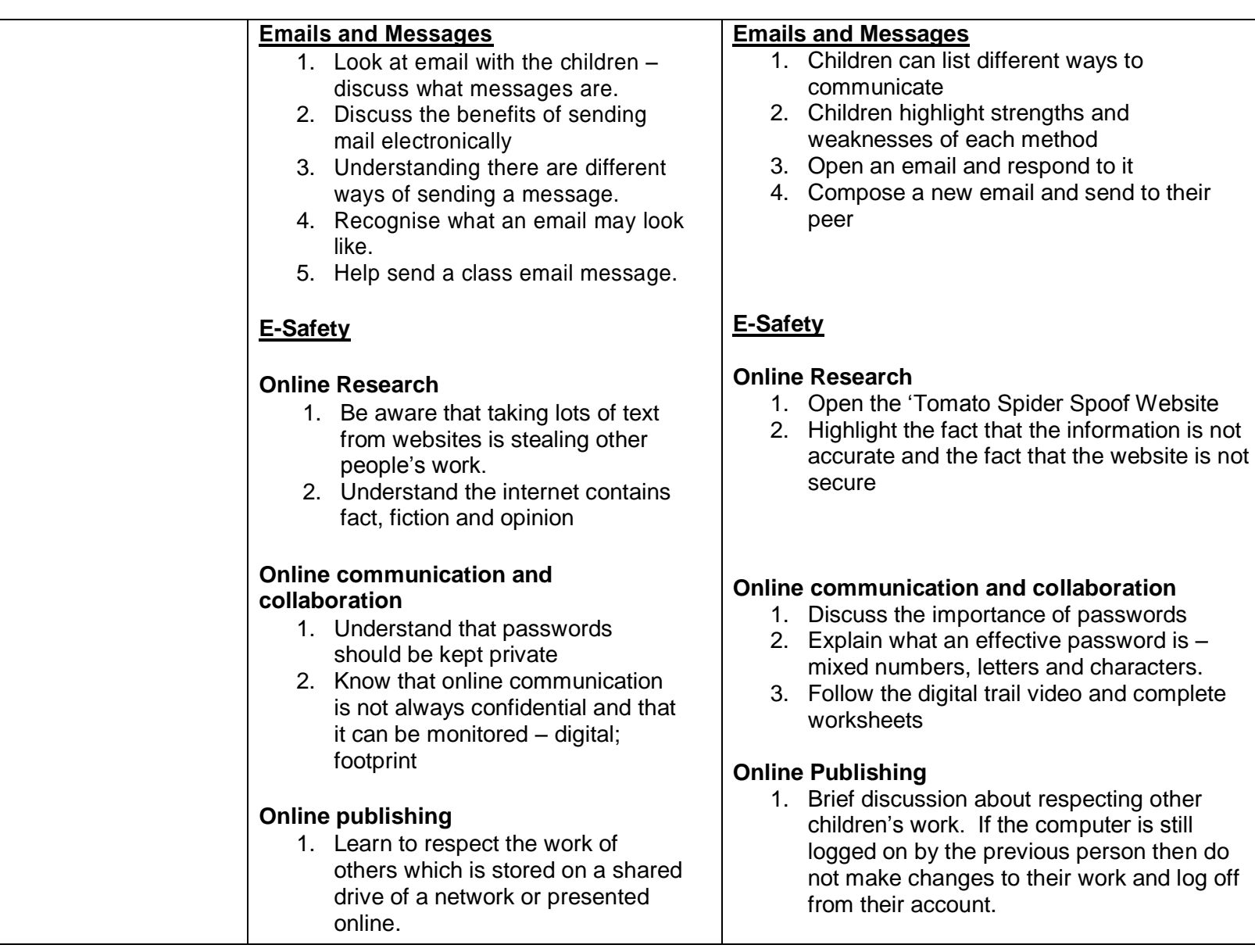

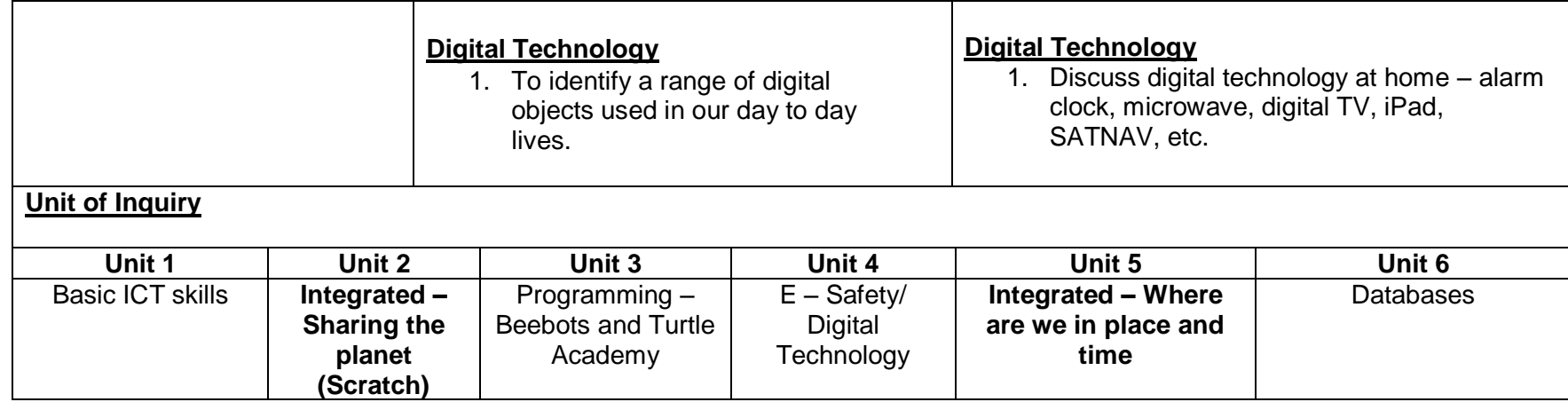

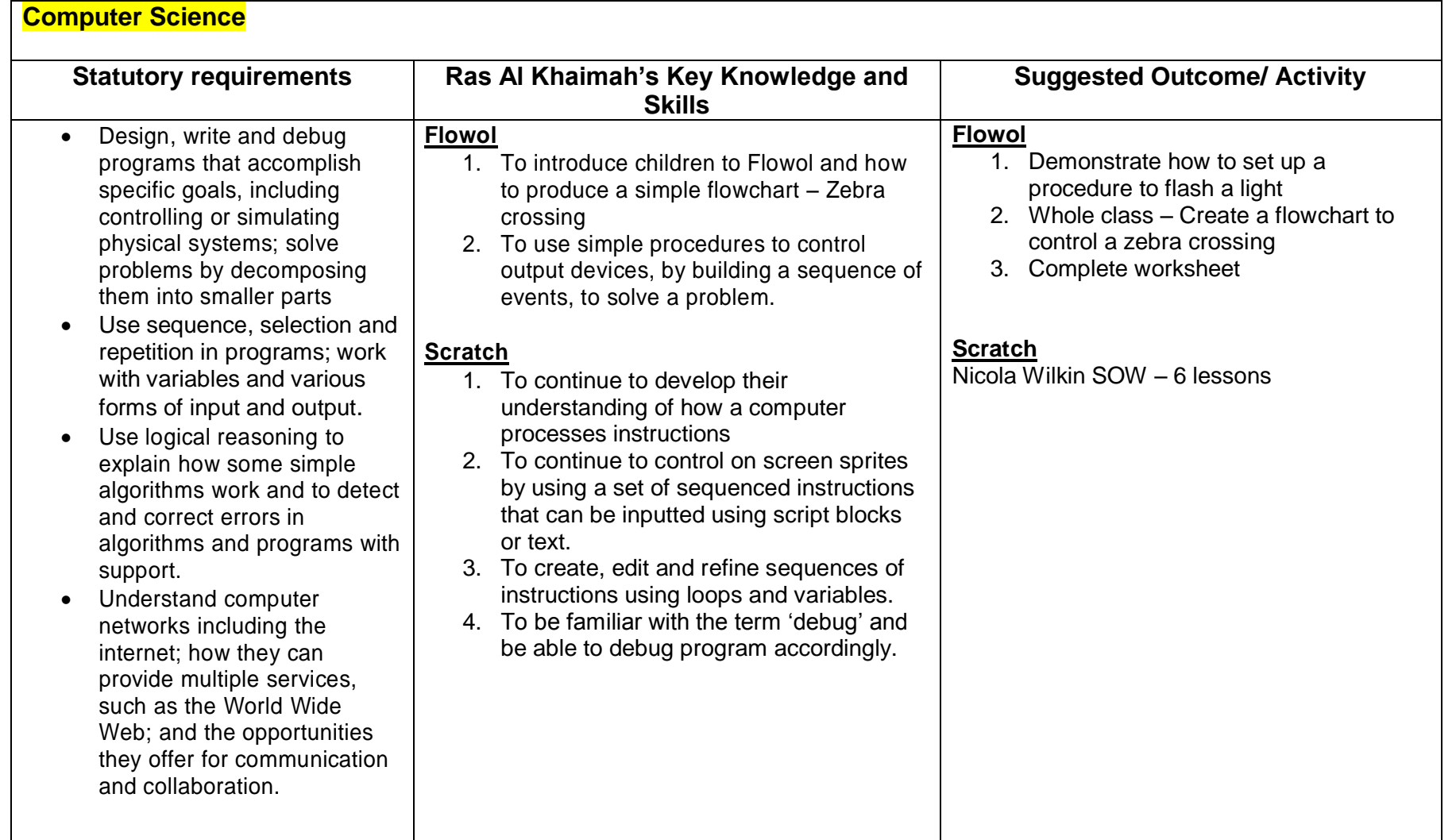

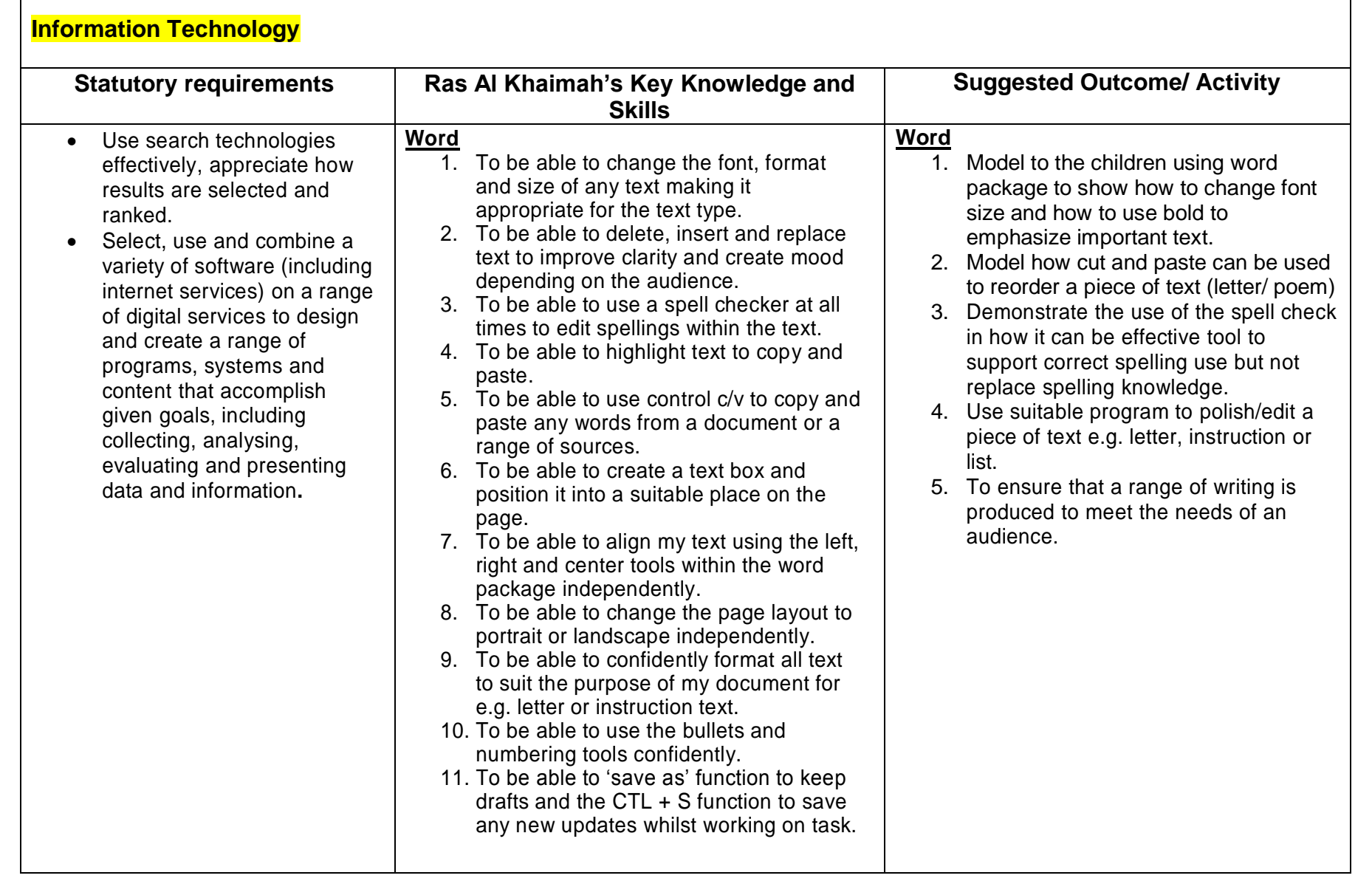

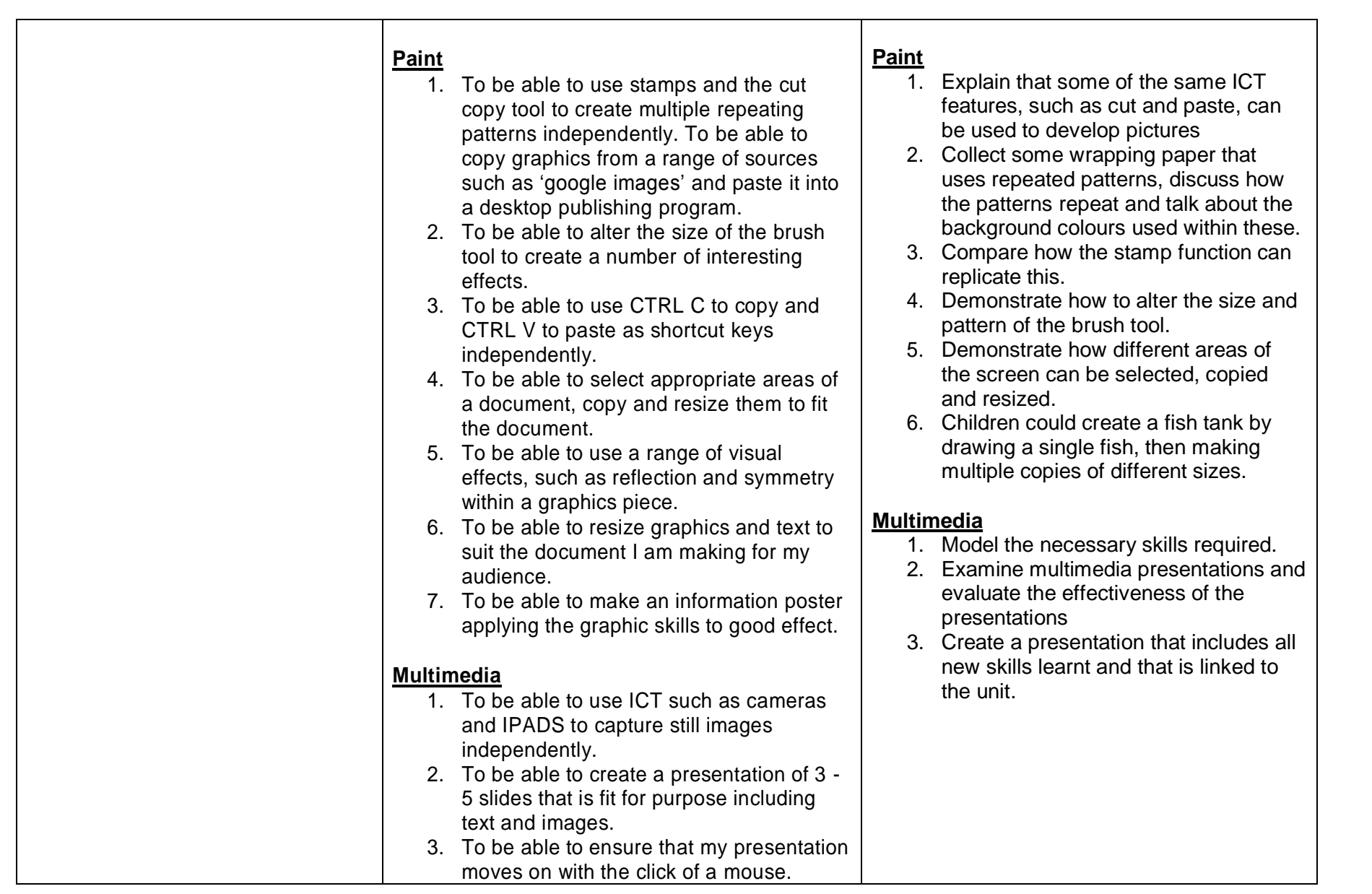

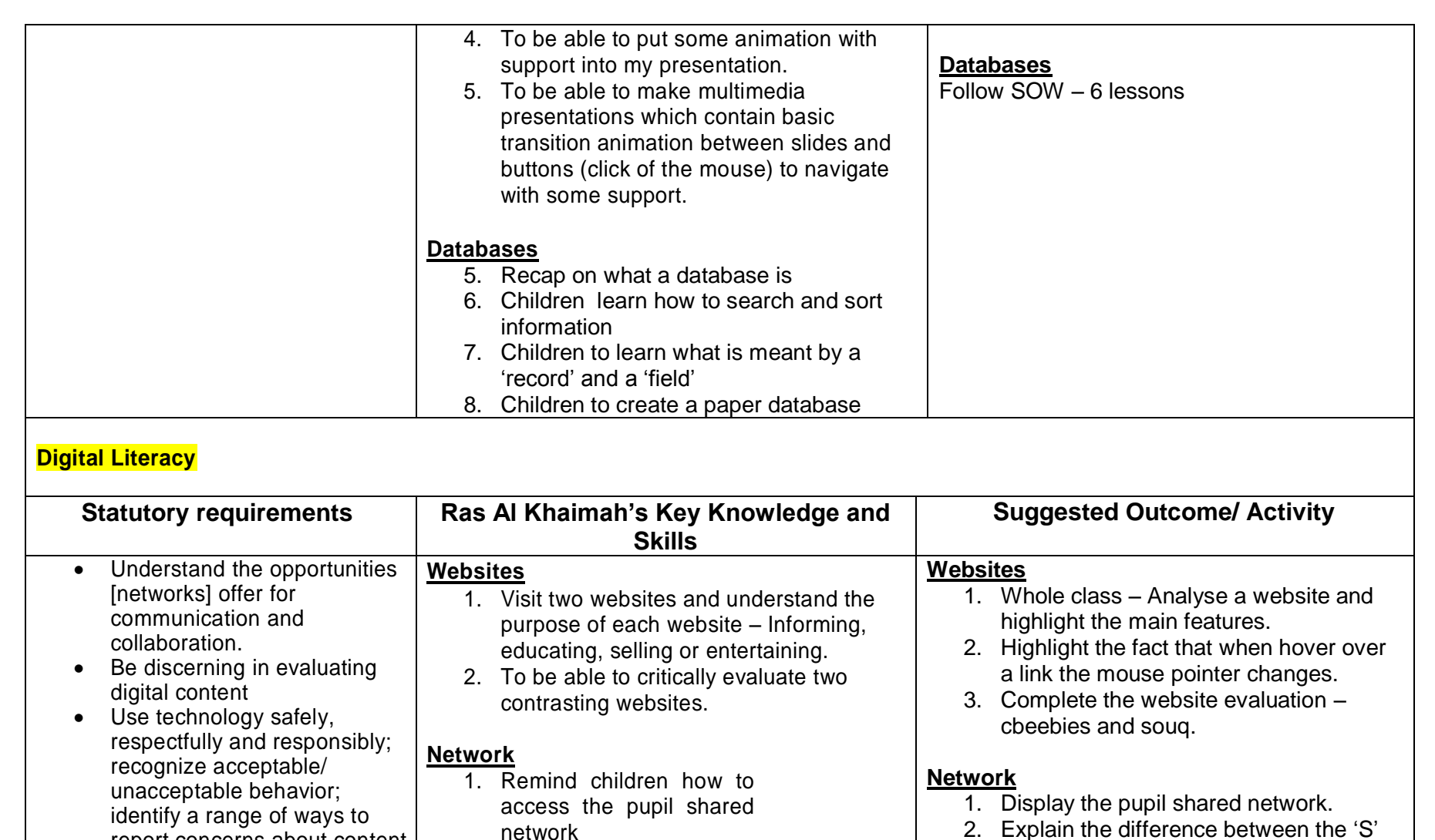

2. Know what a network is 3. Add files to a relevant folder on the shared

network

report concerns about content

and contact.

- 2. Explain the difference between the 'S' and the 'Z' drive.
- 3. Explain what a network is and that the internet is also a network.

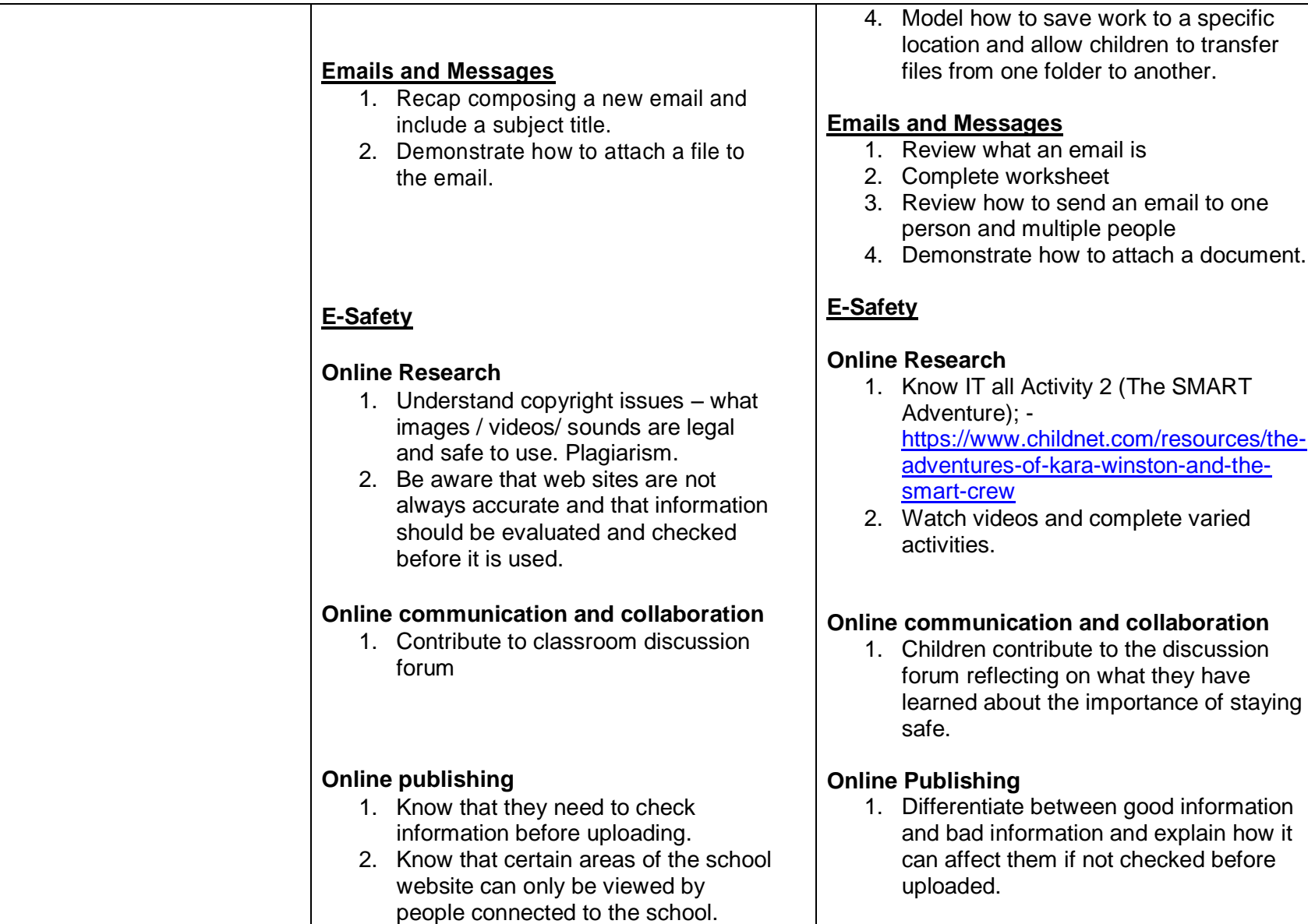

┑

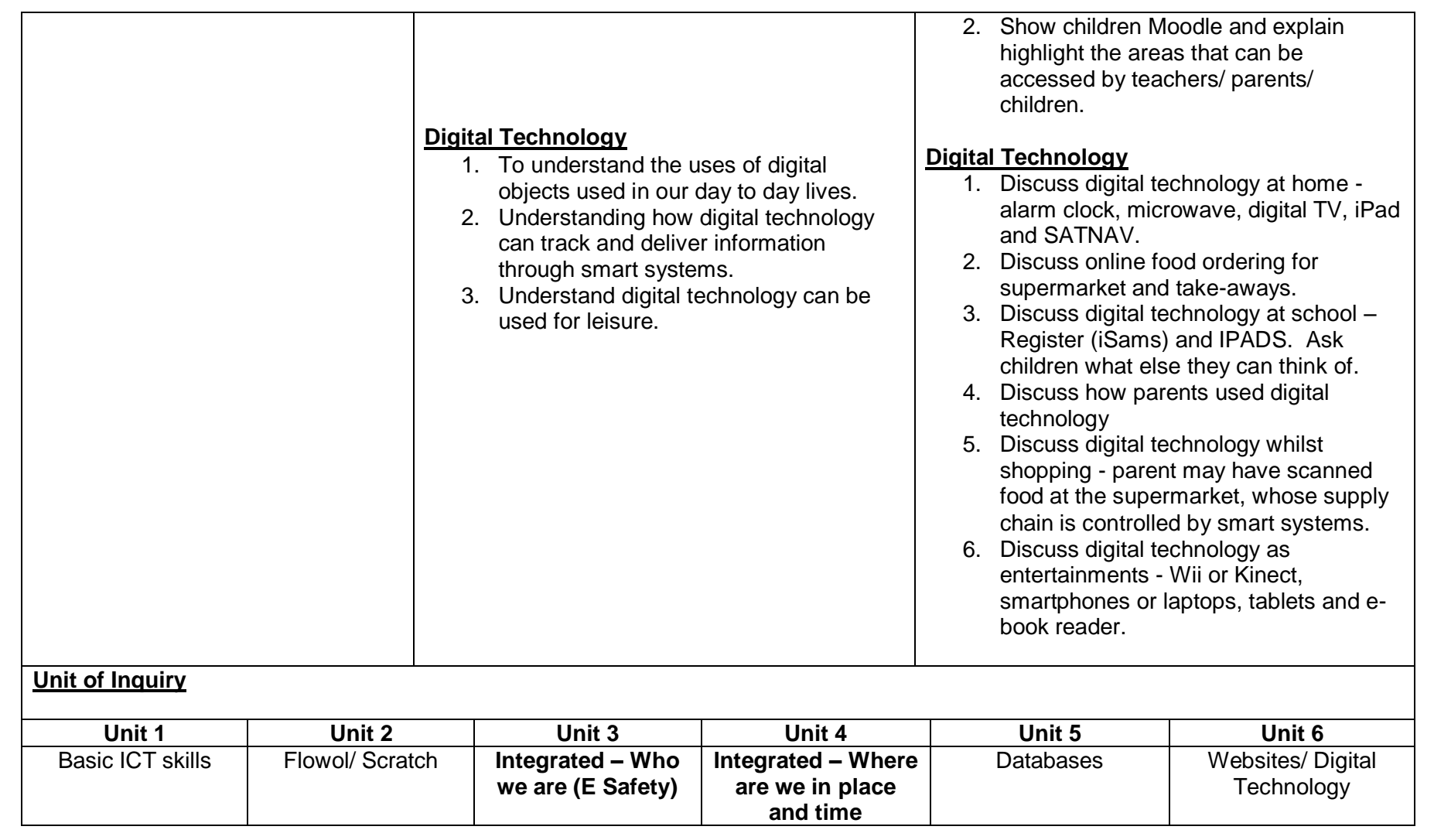

- 17

٦

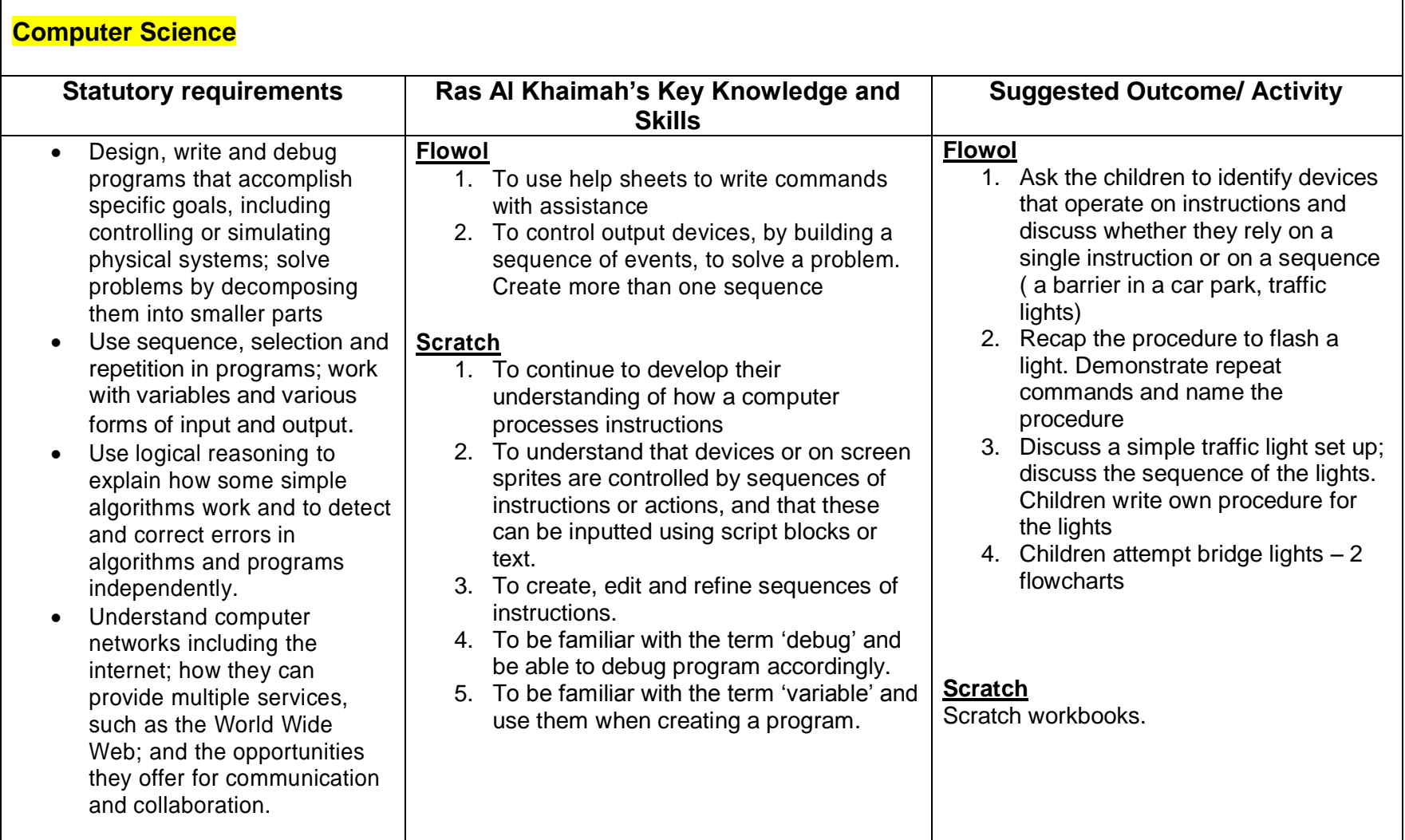

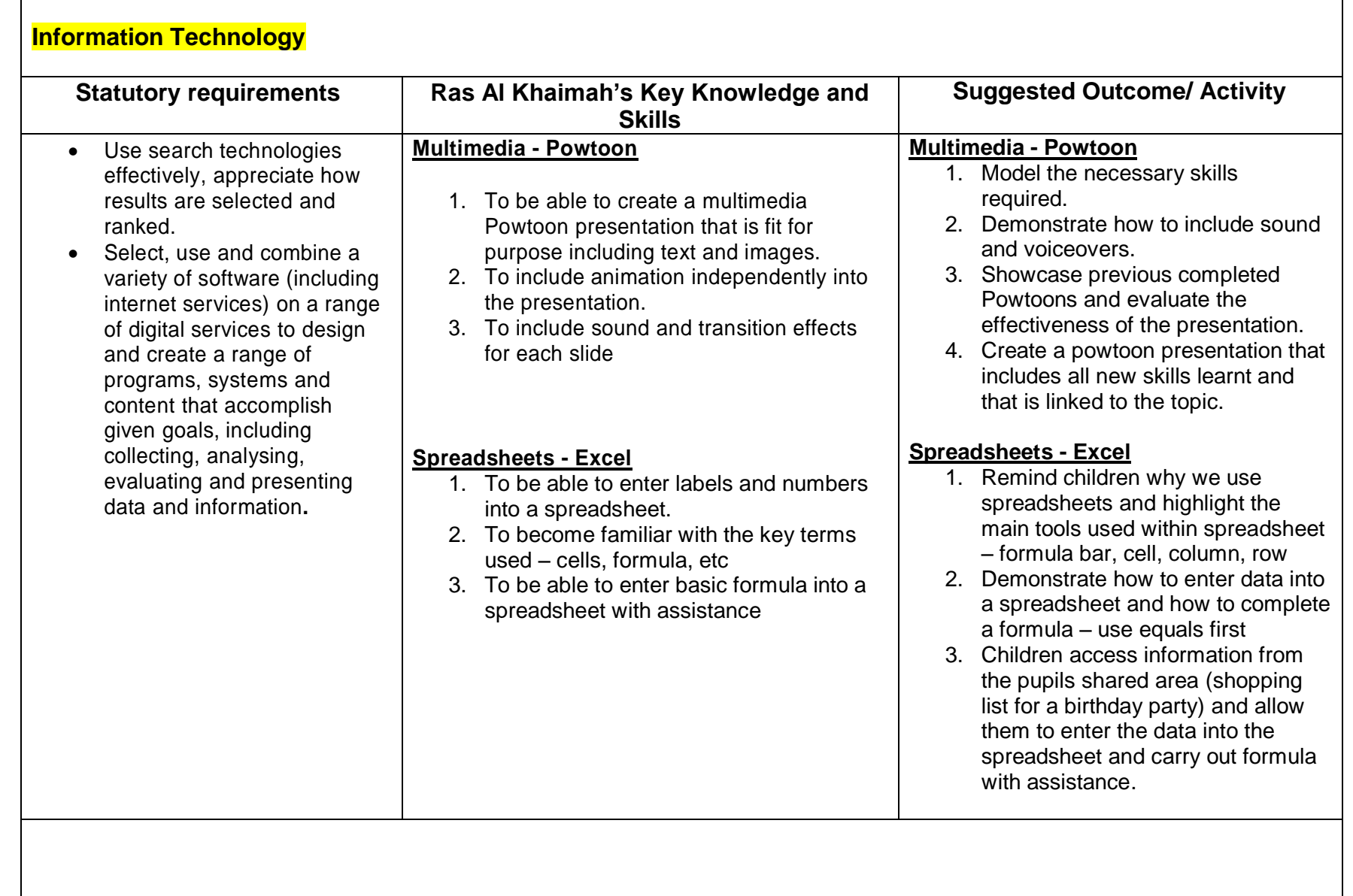

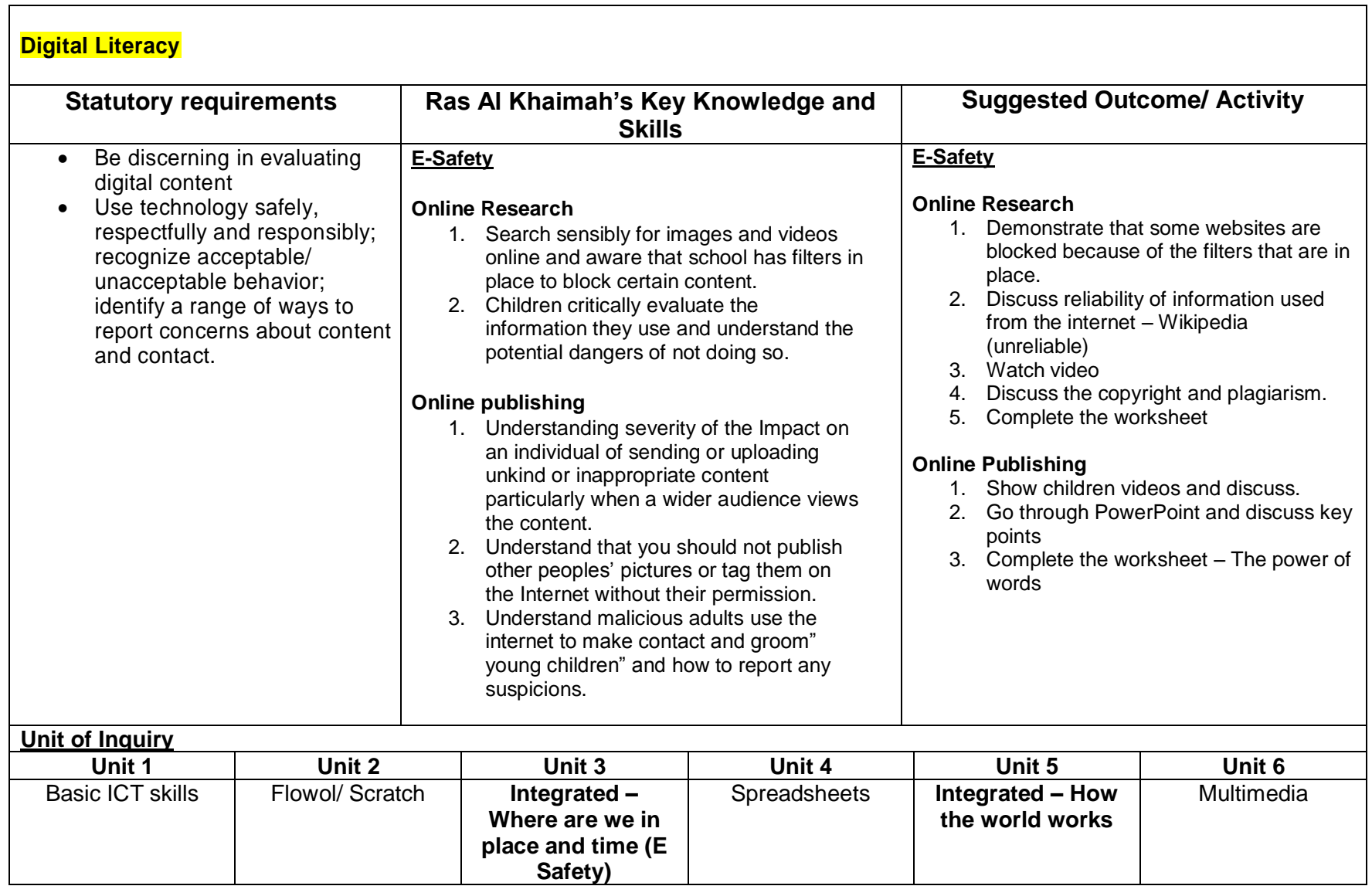

ा

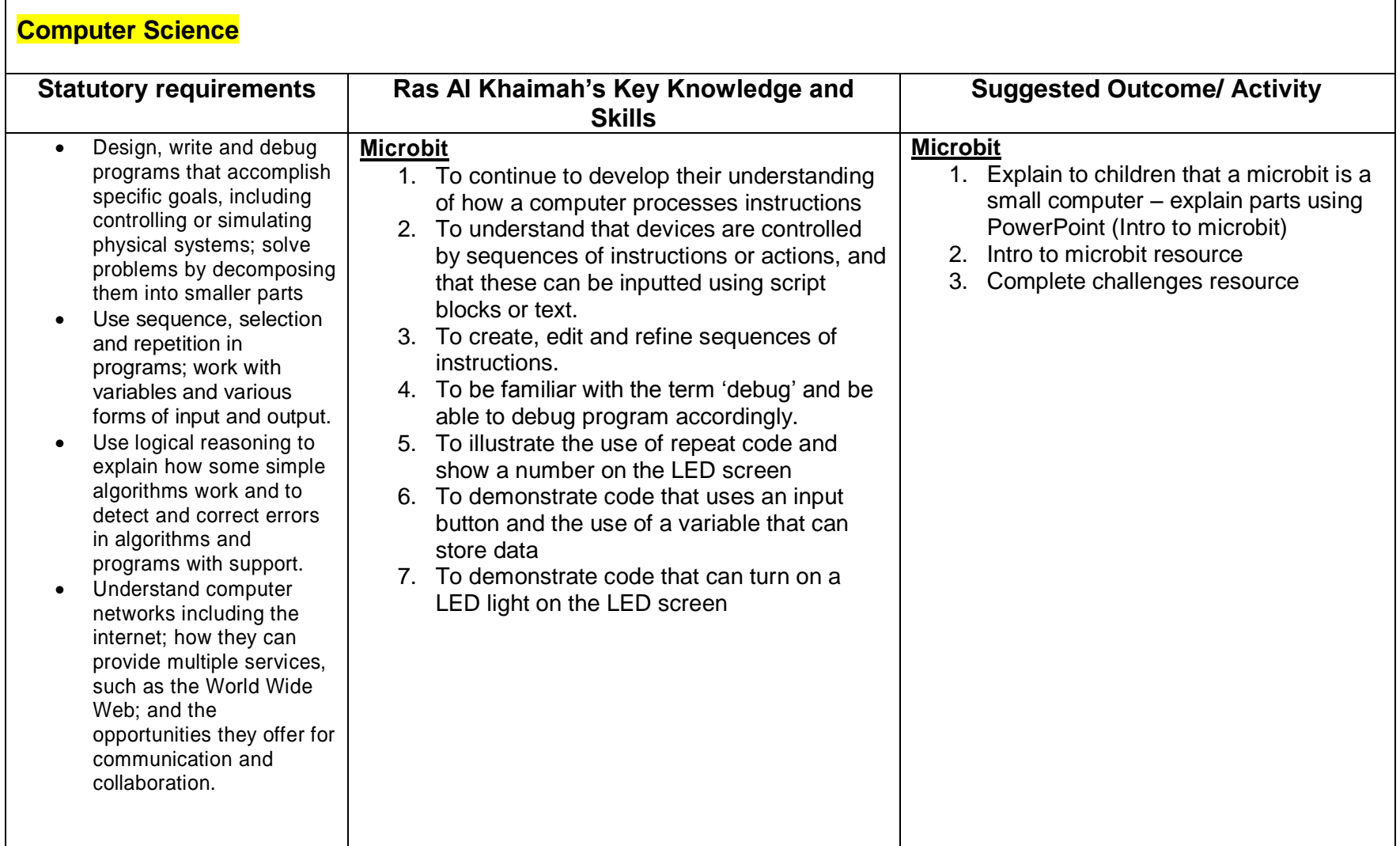

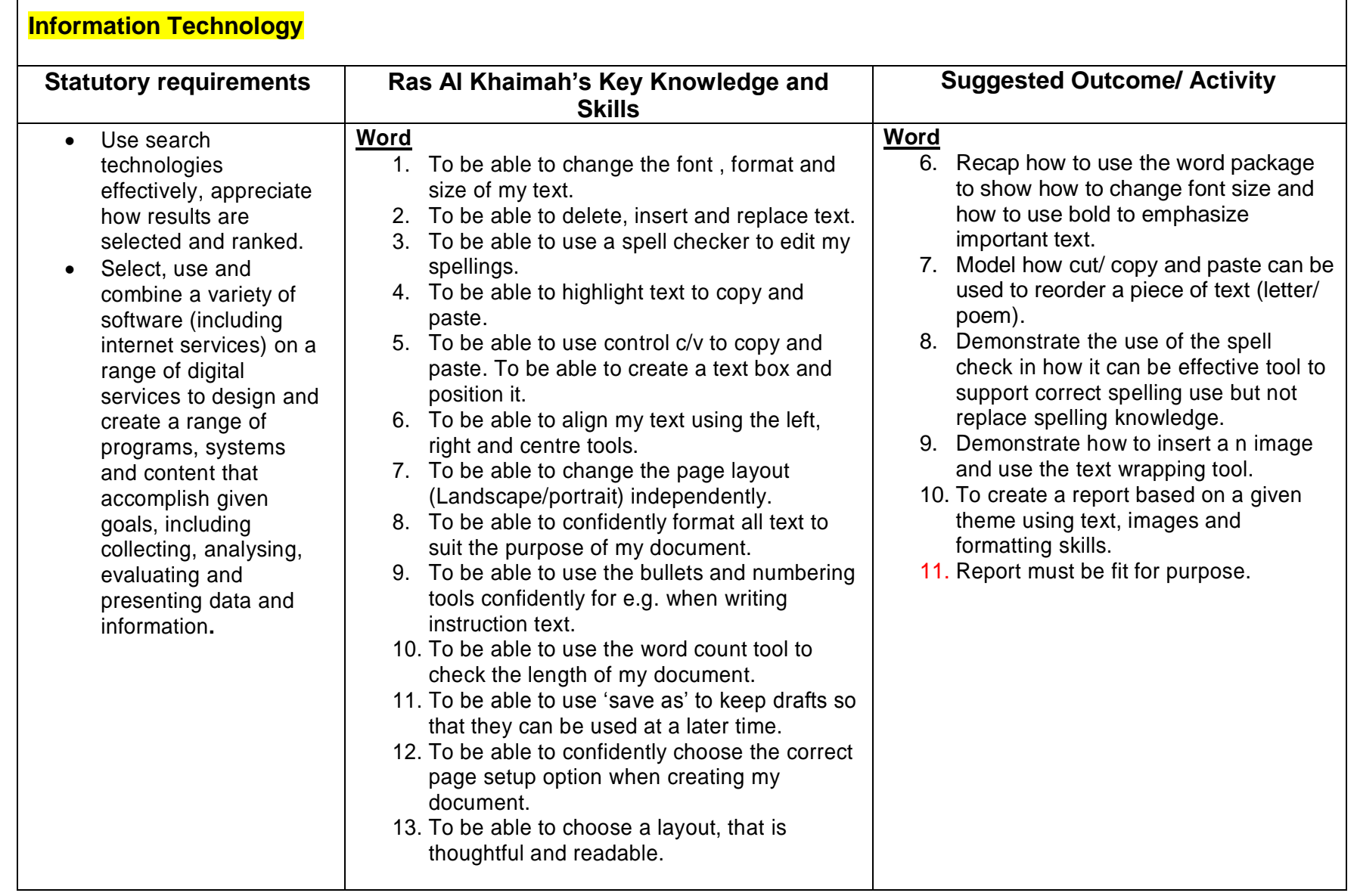

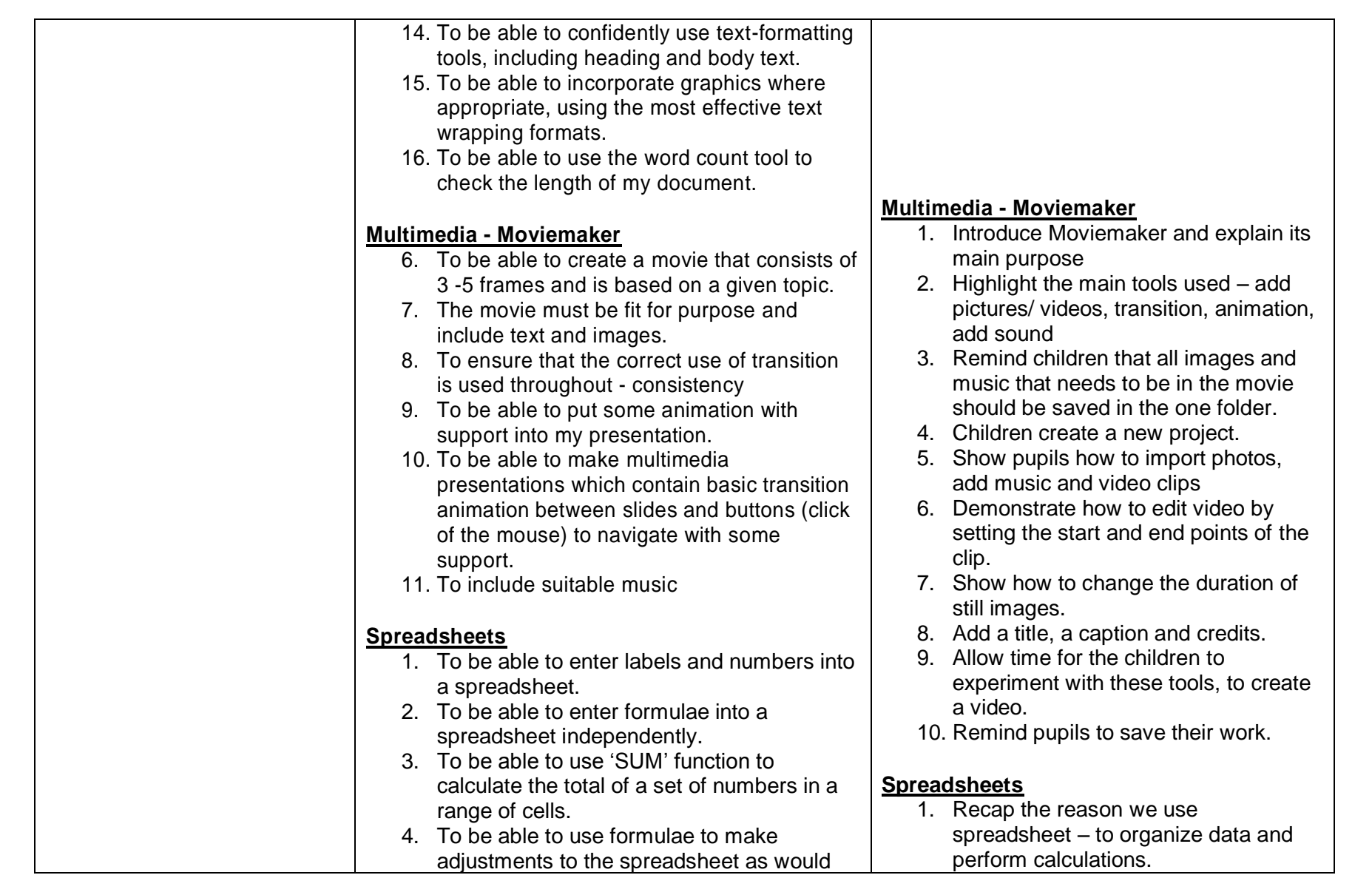

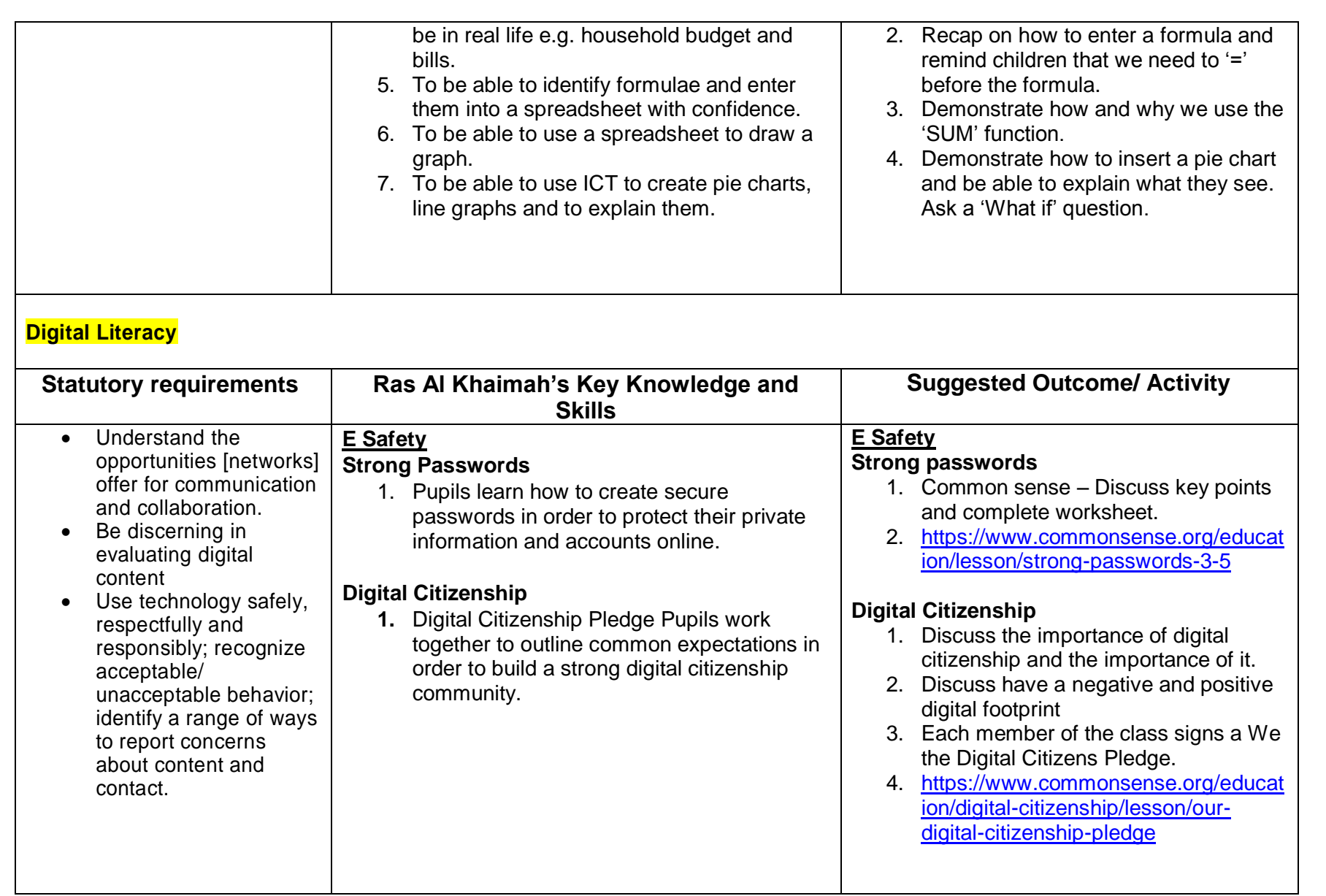

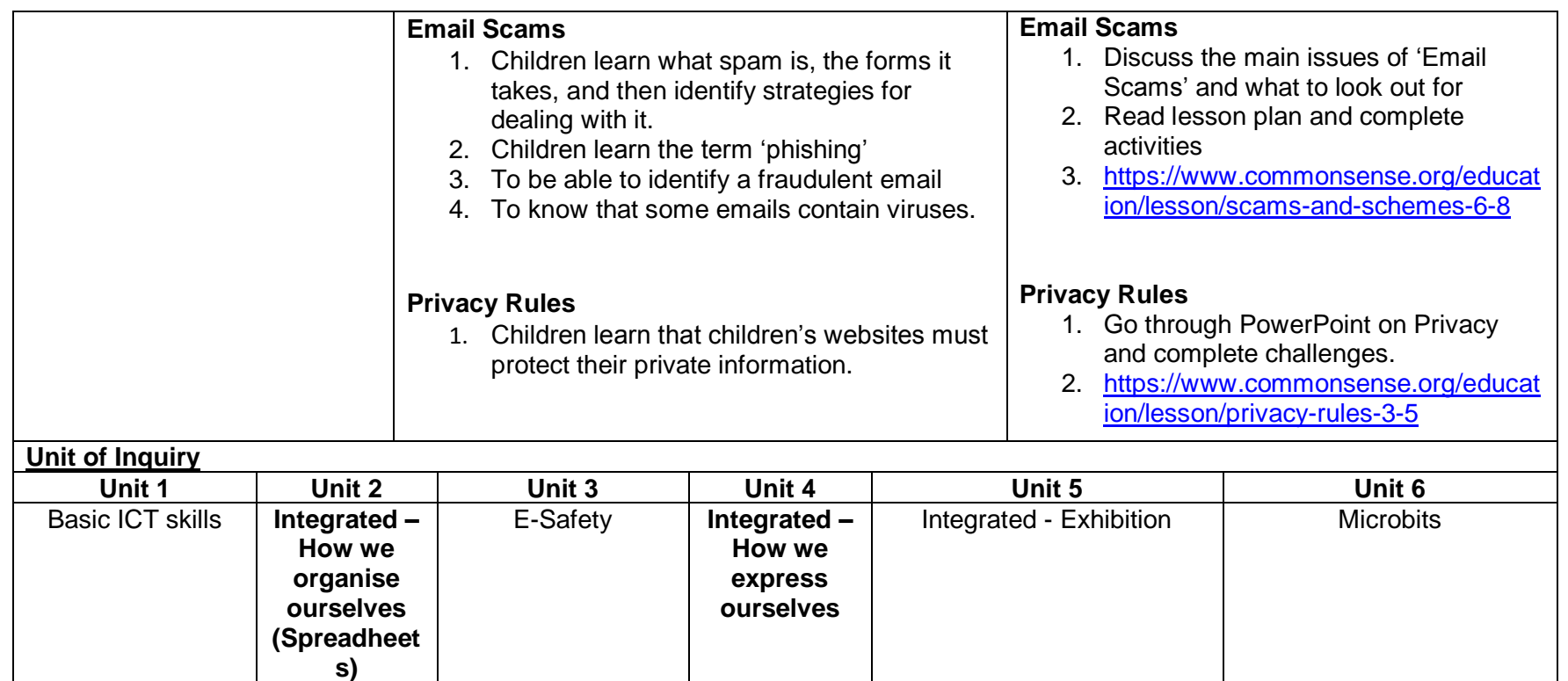